## **Photoshop Download Images WORK**

Installing Adobe Photoshop is relatively easy and can be done in a few simple steps. First, go to Adobe's website and select the version of Photoshop that you want to install. Once you have the download, open the file and follow the on-screen instructions. Once the installation is complete, you need to crack Adobe Photoshop. To do this, you need to download a crack for the version of Photoshop you want to use. Once you have the crack, open the file and follow the instructions to apply the crack. After the crack is applied, you can start using Adobe Photoshop. Be sure to back up your files since cracking software can be risky. With these simple steps, you can install and crack Adobe Photoshop.

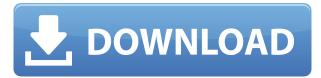

**How to:** Keep your daughter from getting scolded. When the five-minute delay arrives, make sure she's dressed, and at the window. Also, stay out of the hallway and make sure no teacher spots the tear-streaked face staring out the window. When the bell rings, calmly knock on the door and walk out to share the news: "Oh, sorry - I didn't mean to....I guess I got a little teary-eyed while I was thinking of you." That said, I would love to give a detailed and comprehensive review. Unfortunately, my use of Photoshop was limited since for the life of me, I still don't know where my toolbar is located or find the right where with the menus. But I did get to use the RAW Converter and did get some very nice results. Overall, for \$199, the iPad Pro is a pretty reasonable value. There's a lot I can't do with it, but I definitely recommend this device to anyone that wants to learn more about the power behind the iPad Pro. My final gripe is that the software seems to suspend while editing while using it with your hand, like you're holding something! Bringing up the previous project, you may see that you have painted new layers or paths. There is no undo or redo and some menu choices lack the ability to accept a precision click. The project is saved but it's the last version you saved. You'd have to reopen the project to get to a newer version. Advice: Save often. Adobe Photoshop software is free and is great for resizing images. Photoshop comes with a large package of plug-ins (add-ons) that extend the program's features to help you create and think like a professional. Numerous third-party plug-ins are available in the "Add-ons" menu. Some of the most popular plug-ins include filters, effects, and masks.

## Adobe Photoshop CS5 Cracked Keygen For (LifeTime) Windows X64 2022

It has tools for lots of different things: Retouching your images, the filters and effects, sketching your ideas, arranging and rearranging your images just the way you like them, and printing and sharing your work. And that's before you start designing! There are more than 250 tutorials in the official

website user manual (set aside at least a day to watch them). Some tutors are short while others are lengthy, so be prepared for a fair amount of time reading.

The cost of Adobe Photoshop is reported to be \$9.99 – \$349.95. But if you keep on using it, support is just a few clicks away. This is a step-by-step guide for beginners, covering the basics of Adobe Photoshop in an effective way. Some intermediate techniques are also discussed with suggestions for them if the novice user is feeling a little overwhelmed. The Adobe Photoshop tutorials are a great way to learn the basic principles of Adobe Photoshop. However, if you want to get the most out of Adobe Photoshop, you'll need to take some time... and then some more time. There are several camps of Photoshop users, some preferring to go into advanced tutorials, while others use Photoshop everyday without becoming overwhelmed. In the end, what's the point of learning a tool if you never have time to use it? The more RAM you have, the more it will be able to run Photoshop. Thanks to the great training and accessibility of Photoshop, the world without Photoshop has never been so accessible. Photoshop and Lightroom can easily be found in any program that can open an image file. It is a bit tricky that not many image programs are capable of handling so Adobe has made those programs work. However, if you are running into issues in opening an image file (JPEG and TIFF formats), I recommend using Photoshop Elements or some other program that is capable of handling those types of file formats. Luckily Photoshop has a free trial available. 933d7f57e6

## Adobe Photoshop CS5Product Key With Full Keygen {{ lifetime releaSe }} 2022

In 2012, Adobe has released the newest version of Adobe Photoshop, which is the latest release of its series of programs. The new version was under the name of CC 2014, which is the current version of the software and it is a part of the Adobe Creative Cloud branding. Photoshop CC version is the newest version of the series of Photoshop dedicated to personal and professional photographers. In this book, you will find in-depth step-by-step instructions to process and enhance a photograph. You will also receive a set of exercises that will help you brush up on your new skills. Whether you're looking for pointers for newbie photographers, or for a refresher on essential Photoshop techniques, Adobe Photoshop CC: A Complete Course and Compendium of Features has what you need to succeed. All these features are covered in depth, and at regular intervals you'll be shown handy tips and tricks of the trade that will make working with the software easier and more intuitive. Remember the learning curve that Photoshop has? This book was put together to help you minimize the symptoms and level the curve—and work through some of the obstacles that stand in your way. The computing world is a complex ecosystem of software and hardware components. For a product to compete in such a quickly evolving environment, it must be able to blend human and machine learning as an engine of success. Meanwhile, this book aims to teach you all the basics of the software, so that you can learn how to use Photoshop intelligently and deftly manage your workflow. It turns out that there are several basic design principles in Photoshop that are language agnostic. Each one of these principles, whether it's superfluous or essential, forms the center of the book. Whether your Photoshop skills are at the novice level, or basic intermediate proficiency, you will not only be able to create amazing effects and designs with it, but also open your mind to new possibilities. Knowing Photoshop well is one of the first building blocks in the design industry. It doesn't matter where your design work takes you long after it's in the black, knowing about the software is the first step to creating incredible works.

photoshop download in laptop blur brush photoshop download brush smoke photoshop download icon photoshop download is photoshop download photoshop 8bf plugins free download photoshop 8.0 free download photoshop 8.1 free download photoshop 8up actions free download photoshop 7 free download

4. Channels. The Channels panel is a special way of organizing the layers in the Photoshop file. You can reorganize the layers by selecting groups and sub-groups, duplicate layers you can rename them and flatten the image you have in the folders. 6. Cropping. Cropping tool can be used to crop a part of the image to get rid of the excess information or add an effect even on a photo. The crop tool can be shape and you can select the area part to include or exclude or even include the layers inside the border to crop only part of the image. 7. Spelling. The Spelling panel is a powerful way to correct spelling errors while you are typing. Photoshop can also check your spelling as your types or after you save the image, according to your style. – This guide lists 11 Photoshop tips, tricks and hacks to help you save time and make Photoshop even more versatile in editing, saving, and sharing your work.

- Duplicate the layer
- Use the item layer

- Edit the mask
- Quickly layer mask an image
- Highlight an area only
- Hide or show layers
- Hide or show the Layers panel
- $\bullet\,$  Turn off or on the visibility of layers
- $\bullet\,$  Delete a layer without deleting the image
- Make a layer or selection invisible
- Create a new document

- This post lists 16 themes for Adobe Photoshop's new Layers panel and explains why you should use different Layer Styles. This is a great way to add styles to your design.

- Load a new theme
- Change the current style
- Apply a Filter Chameleon
- Preview a new layer template
- Apply a Layer Style to a transparent image
- Create or edit a new Layer Style
- Create new Layer Styles
- Use the Layer Styles Panel to create a new default style
- Use the Layer Styles panel to change the color of an isolated part of a layer
- Apply Gradient colors to a Layer Style
- Add Gradient stops to a Layer Style
- Customize a gradient
- Load a gradient from a file

The new features, ranging from selection improvements to the one-click Delete and Fill tool, are put into practice by making Photoshop more intelligent, faster and easier to use. LOS ANGELES--Today at Adobe MAX, Adobe also launched Adobe Sensei, a new AI-powered machine learning platform that enables Photoshop to utilize advanced machine learning to empower every moment you spend creating and editing visual content. With Adobe Sensei, Photoshop and other products with Adobe Sensei can detect objects and make better choices, guickly and accurately. With a few clicks, you can remove or replace objects, even within the context of other selections. Simply mark the objects you want to remove and click Remove or Replace, and Photoshop identifies and adjusts your existing content to make those objects disappear in a single action. Photoshop can now detect small objects blocked out by a larger object and give you a preview of the resulting loss of information before you make any changes. Photoshop can also identify the type of content in a picture, like text or people, and perform actions accordingly. You can easily paste text using the Better Pasted Text option and actions that make text clean and crisp. Simply click Improved Paste Text and choose the positions you want, and even better, the text is now bold and automatically replaced without losing its original formatting. Get a few quick clicks to parallel park, first with Smart Drive and then with both Smart Drive and Level 3. The new capabilities make Photoshop smarter and more intuitive to use while making your images, videos and designs better. With Photoshop, you have a choice. One click and you can make a document better, spam it on social media, or insert a fish in a picture. The world of content creation is now a choice.

https://new.c.mi.com/th/post/1322093/Apple\_Music\_Converter\_Взломанная\_версия\_Incl\_Produ https://new.c.mi.com/my/post/445672/Radio-Jupiter\_Pro\_Активированная\_полная\_версия\_Ser https://new.c.mi.com/global/post/490267/Lazy\_File\_Sorter\_Активированная\_полная\_версия\_Cкач https://new.c.mi.com/ng/post/63414/Movie\_Icon\_Pack\_42\_Full\_Version\_Cкачать\_бесплатно\_ https://new.c.mi.com/my/post/446161/Cowboy\_With\_Keyboard\_Полная\_версия\_License\_Code\_\_K https://new.c.mi.com/my/post/446166/Look\_Personal\_Care\_Полная\_версия\_Cкачать\_бесплатно https://new.c.mi.com/ng/post/63419/CPU\_Usage\_c\_кряком\_Cкачать\_бесплатно\_For\_Windows\_M https://new.c.mi.com/ng/post/63553/Advanced\_Command\_Line\_PDF\_Stamper\_+Активация\_Licen https://new.c.mi.com/ng/post/62017/MODBUS\_3861370\_+ключ\_Keygen\_For\_LifeTime\_Cкачать\_бe https://new.c.mi.com/global/post/489154/NfsHDWaterfall03\_+ключ\_With\_Full\_Keygen\_Cкачать\_бe https://new.c.mi.com/global/post/485060/Visual\_Menu\_Maker\_крякнутая\_версия\_License\_Key\_Cka https://new.c.mi.com/my/post/444379/Samsung\_Diagnostic\_+ключ\_Ckaчать https://new.c.mi.com/th/post/1320975/EM\_Scratched\_DVD\_Copy\_крякнутая\_версия\_Activation\_

05 | One of the things Photoshop delivers is the ability to develop art. Like always, an expansion in user base will always squeeze the top tools and software list. Back in the 90s and in Adobe's 90s the number of design resources was a few. There were no proper design spec books or even decent design magazine as far as resources go. Today, Photoshop is the best tool when it comes to editing which is why it occupies a large percentage of the development resources and has had a significant increase in its usage over a period of time. 06 | Even though the product itself has been around for ages, the worlds technological progress has helped it to improve faster than ever before. With the latest versions of Photoshop and its new features, the ability to design images has expanded and now designers can learn to change and introduce transformation to the entire image. While creating images might be new and exciting, Photoshop is still one hell of a tool for design. And with the advent of the creative design industry, Photoshop is a required tool in the arsenal of any professional designer. 07 | The latest edition of Photoshop is a defining the design and media tool for years to come. With constant updates and the learner base of professional designers and almost everyone who rendered designs, even if its amateur, they will grow and use the software for the years. With updates to the software and the users teaching the software, Photoshop is still considered one of the best tool to design and edit digital images and its classic ability to add a new design every year is helping it stay in every designers toolbox.

There are many things to be aware of when you start using Adobe Photoshop. For example, on the left side of the image, you'll find guides, grids, painting and text tools. The tools and tools use the whiteboard metaphor. So, if you are used to using the pencil tool, you can use the paint brush tool on the whiteboard as well. If you've used a drawing app like Sketchbook Pro, you'll be familiar with the workflow and features here. You can also play around with a number of filters and other effects before you decide to apply them. You can also invert any image, to make it look washed out. The built-in adjustments in Photoshop have limited functionality. While adjustments can be made to your images using a number of tools found in the Adjustment panel, including Levels, Curves, Hue/Saturation, and Color Balance, you will need to use other applications to apply more sophisticated adjustments such as selective enhancements, grain reduction, contrast control, noise reduction and filtering. Photoshop is a fully featured, robust tool, but its capabilities can be overwhelming. It will take a few hours to familiarize yourself with the program and make the most out of its powerful features. As with any application, the more you use it, the easier it will become. Photoshop is an immensely powerful tool that works well for people who are creative in its creation or who want to make the most out of their images. However, anytime you are faced with such a large and vast program, there are bound to be a few features you will either misunderstand, or incorrectly use. Learning the ins and the outs of these

features can be a daunting task. This is why we will be only be covering the basic functions of Photoshop in this brief overview.